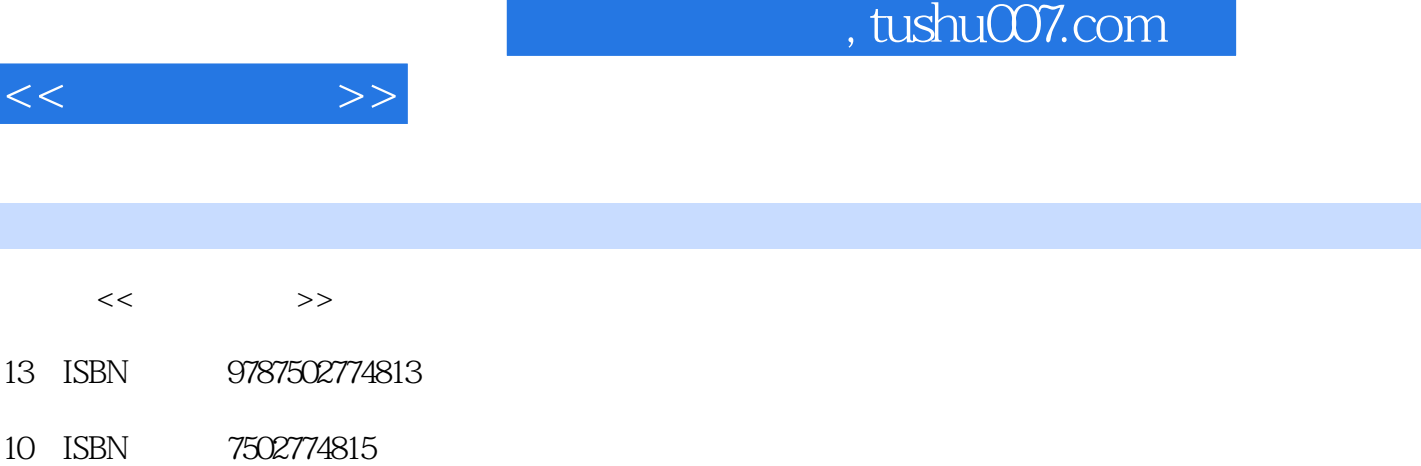

出版时间:2009-11

页数:540

I

PDF

http://www.tushu007.com

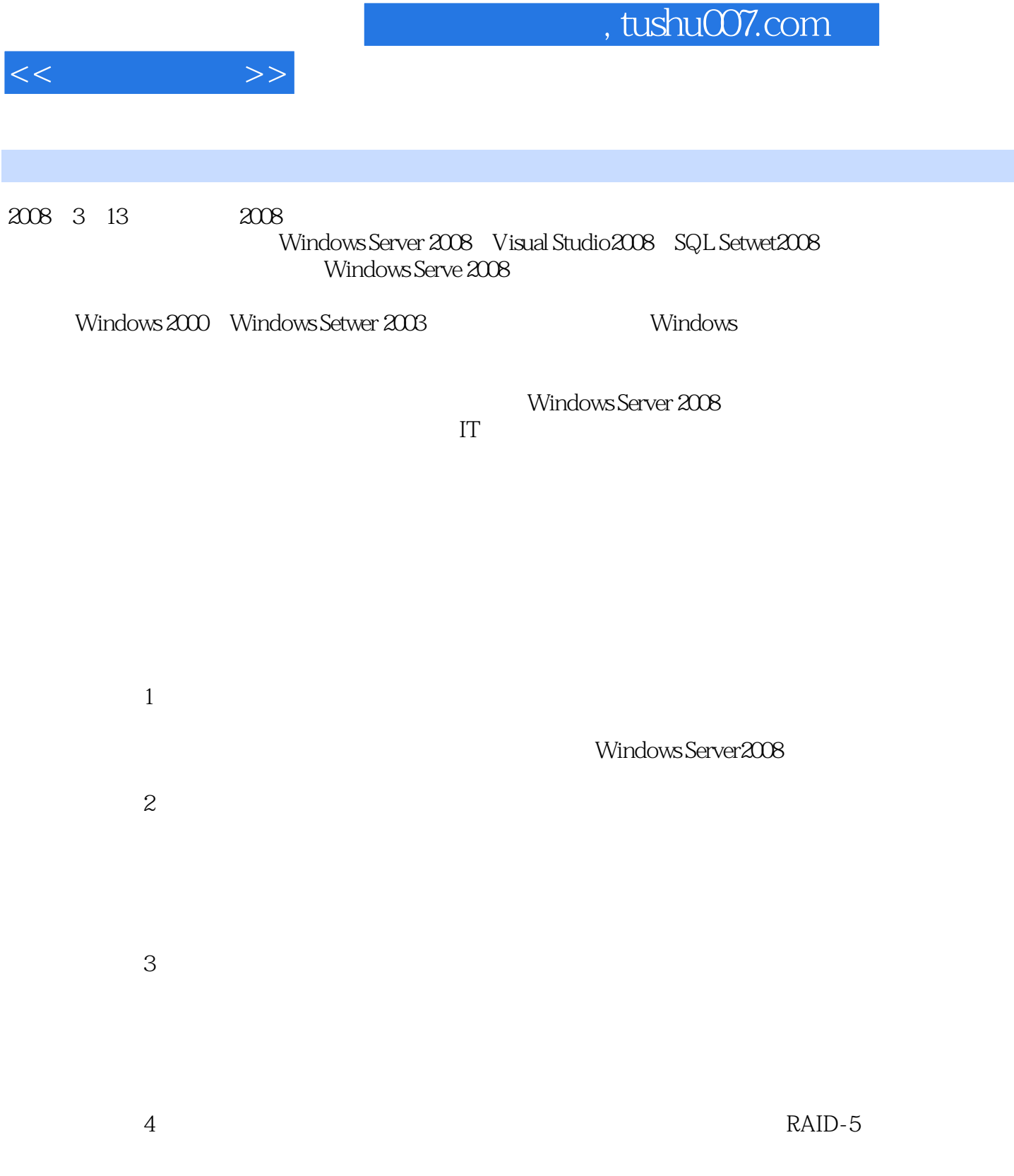

## , tushu007.com

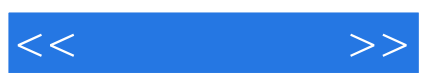

 $\mathcal{B}$ 

windows Server2008

:Windows Server2008

 $\overline{B}$ :Windows Server2008

:Windows Server2008 and the server of the server  $\frac{1}{k}$ . :Windows Server2008  $2.$  $\alpha$  -  $\beta$ .  $\beta$  $4$ 

 $\frac{4}{\pi}$  $\mathcal{M}$ 

DVD4

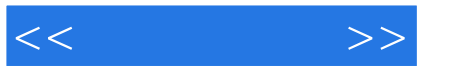

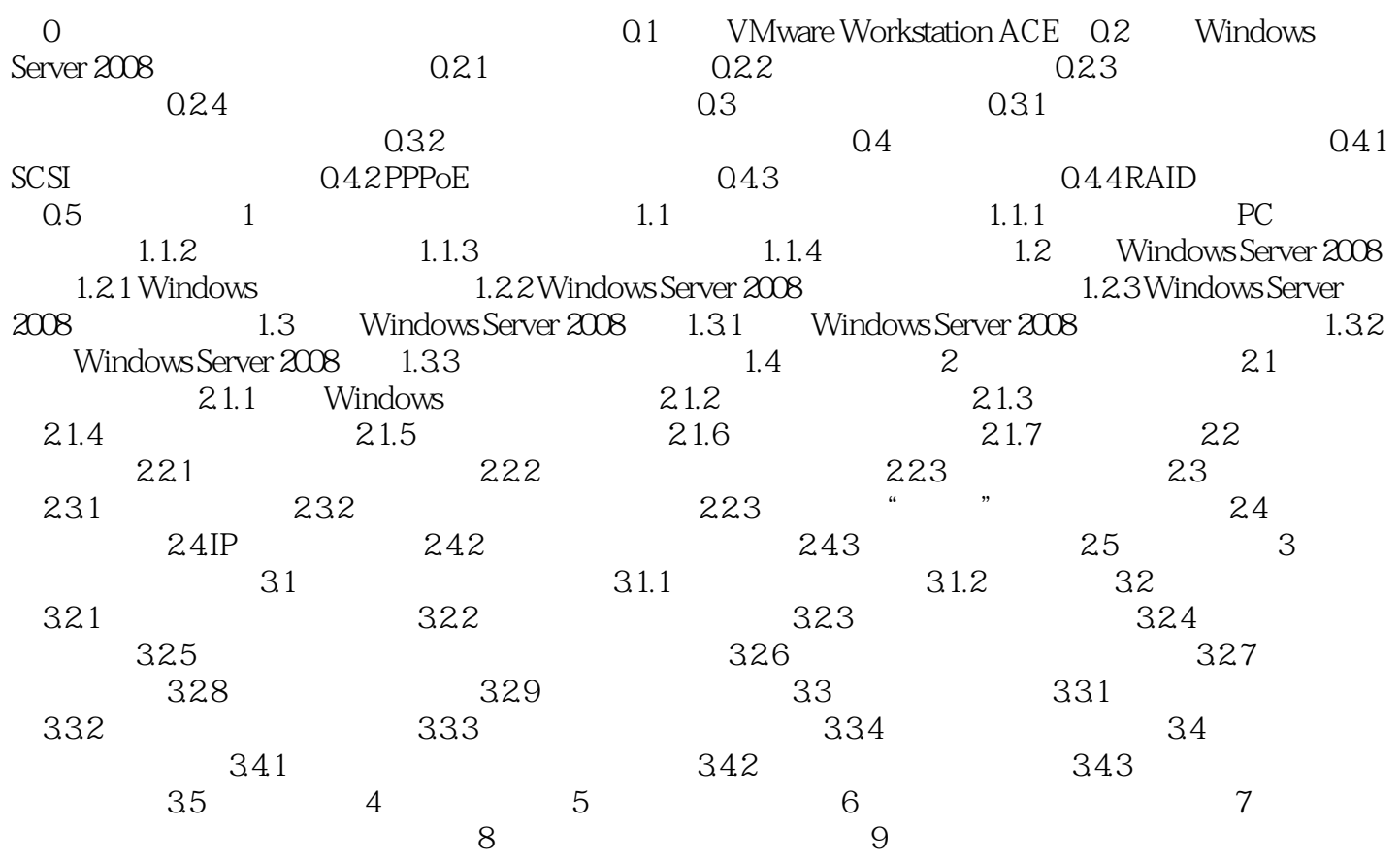

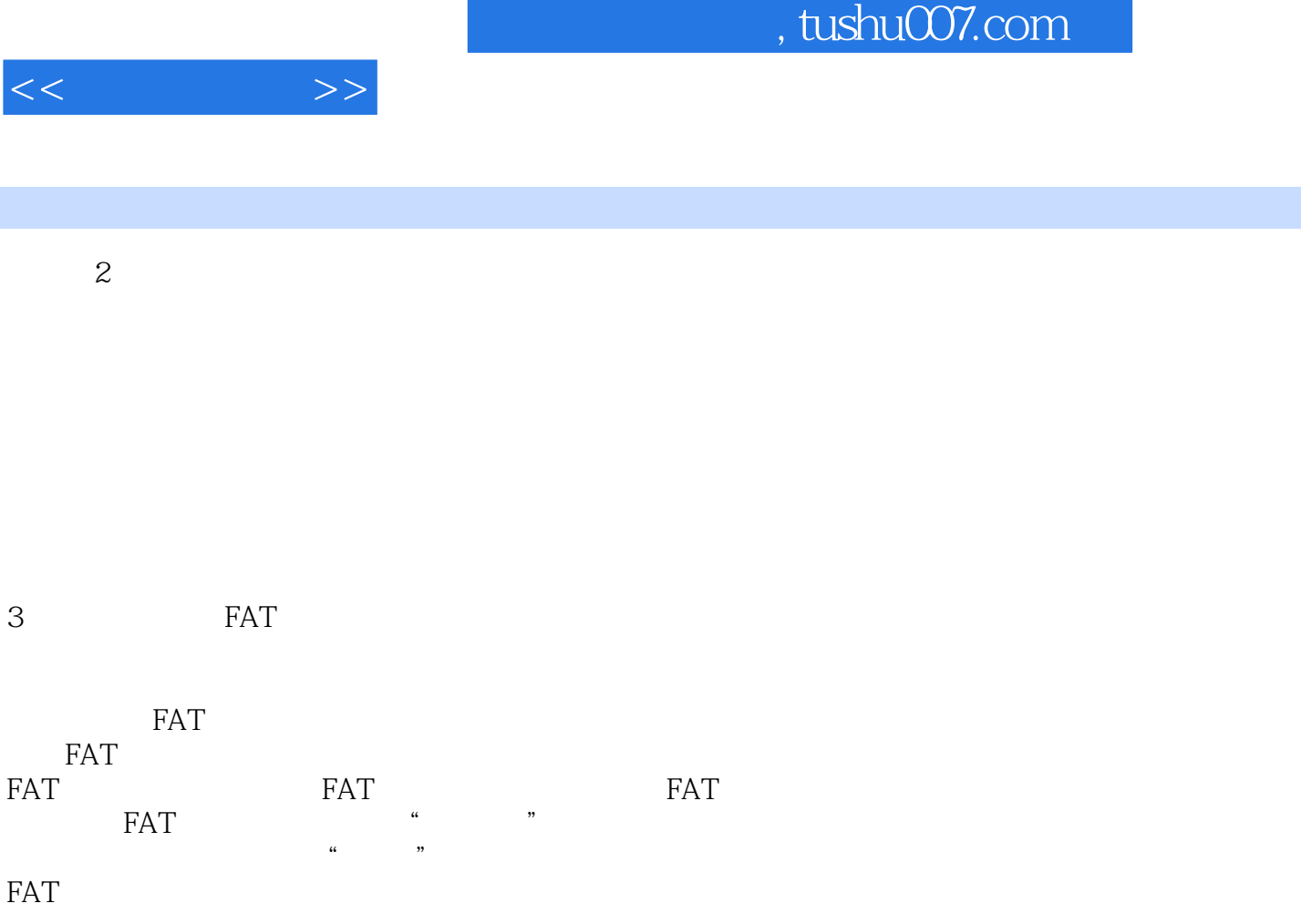

FAT12 FAT16 FAT32 FAT 5.2

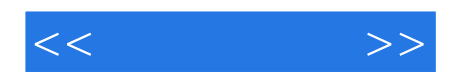

:Windows Server2008

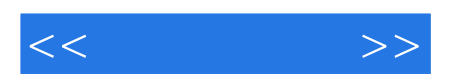

本站所提供下载的PDF图书仅提供预览和简介,请支持正版图书。

更多资源请访问:http://www.tushu007.com